# FILTRANE, a Fortran 95 Filter-Trust-Region Package for Solving Nonlinear Least-Squares and Nonlinear Feasibility Problems

NICHOLAS I. M. GOULD Rutherford Appleton Laboratory and PHILIPPE L. TOINT University of Namur

FILTRANE, a new Fortran 95 package for finding vectors satisfying general sets of nonlinear equations and/or inequalities, is presented. Several algorithmic variants are discussed and extensively compared on a set of CUTEr test problems, indicating that the default variant is both reliable and efficient. This discussion provides a first experimental study of the parameters inherent in filter algorithms.

Categories and Subject Descriptors: G.4 [**Mathematical Software**]

General Terms: Algorithms, Experimentation

Additional Key Words and Phrases: Nonlinear systems, nonlinear least-squares, nonlinear feasibility, filter methods

#### **ACM Reference Format:**

Gould, N. I. M. and Toint, P. L. 2007. FILTRANE, a Fortran 95 filter-trust-region package for solving nonlinear least-squares and nonlinear feasibility problems. ACM Trans. Math. Softw. 33, 1, Article 3 (March 2007), 23 pages DOI = 10.1145/1206040.1206043 http://doi.acm.org/10.1145/ 1206040.1206043

## 1. INTRODUCTION

The purpose of this article is to present FILTRANE, a new Fortran 95 package in the GALAHAD library [Gould et al. 2003b] for solving the general smooth

Some of this research was sponsored by EPSRC grants GR/R46641 and GR/S02969/01.

Authors' current addresses: N. I. M. Gould, Computing Laboratory, University of Oxford, Wolfson Building, Parks Road, Oxford OX1 3QD, U.K.; email: nick.gould@comlab.ox.ac.uk; P. L. Toint, Department of Mathematics, The University of Namur (FUNDP), 61, rue de Bruxelles, B5000- Namur, Belgium; email: philippe.toint@fundp.ac.be.

Permission to make digital or hard copies of part or all of this work for personal or classroom use is granted without fee provided that copies are not made or distributed for profit or direct commercial advantage and that copies show this notice on the first page or initial screen of a display along with the full citation. Copyrights for components of this work owned by others than ACM must be honored. Abstracting with credit is permitted. To copy otherwise, to republish, to post on servers, to redistribute to lists, or to use any component of this work in other works requires prior specific permission and/or a fee. Permissions may be requested from Publications Dept., ACM, Inc., 2 Penn Plaza, Suite 701, New York, NY 10121-0701 USA, fax +1 (212) 869-0481, or permissions@acm.org. © 2007 ACM 0098-3500/2007/03-ART3 \$5.00. DOI 10.1145/1206040.1206043 http://doi.acm.org/ 10.1145/1206040.1206043

feasibility problem, that is, the problem of finding a vector  $x \in \mathbb{R}^n$  such that

$$
c_{\mathcal{E}}(x) = 0,\tag{1}
$$

and

$$
c_{\mathcal{I}}(x) \geq 0,\tag{2}
$$

where  $c_{\mathcal{E}}(x)$  and  $c_{\mathcal{I}}(x)$  are smooth functions from  $\mathbb{R}^n$  into  $\mathbb{R}^m$  and  $\mathbb{R}^q$ , respectively. If such a point cannot be found, the goal is then to find a local minimizer of the constraint violations. We choose to consider the Euclidean norm of these violations, that is, to find a local minimizer of the function

$$
\min_{x} \frac{1}{2} \|\theta(x)\|^2,\tag{3}
$$

where

$$
\theta(x) \stackrel{\text{def}}{=} \begin{pmatrix} c_{\mathcal{E}}(x) \\ [c_{\mathcal{I}}(x)]_{-} \end{pmatrix} \in \mathbb{R}^{p},\tag{4}
$$

with  $\| \cdot \|$  denoting the Euclidean norm,  $p = m + q$ , and  $[c_{\mathcal{I}}(x)]_ =$  = min[0,  $c_{\mathcal{I}}(x)$ ], the minimum being taken componentwise. Thus  $\mathcal{E} = \{1, \ldots, m\}$  and  $\mathcal{I} =$  ${m+1,\ldots,m+q}$ . An important special case of this problem is when  $q=0$ , which gives systems of smooth nonlinear equations, which we then aim to solve in the least-squares sense. The problem under consideration is therefore not only fairly general, but also important in practice because a large number of applications can be cast in this form. Moreover, the feasibility problem may also occur as a subproblem in more complicated contexts, such as the "restoration" phase in the solution of the nonlinear programming problem using filter methods (see [Fletcher and Leyffer 1998, 2002], Fletcher et al. [2002a, 2002b], or [Gonzaga et al. 2003]. among others).

The method of choice for solving  $(1)$ – $(2)$  or  $(3)$  is Newton's method, because of its fast convergence properties. However, as is well known, Newton's method must be safeguarded to ensure that it converges to a solution from starting points that are far from the solution. Various safeguarding techniques are known, including the use of a linesearch (see, for example, Ortega and Rheinboldt [1970], Dennis and Schnabel [1983], Toint [1986, 1987]) or trust region (see More and Sorensen [1984], Nocedal [1984], Conn et al. [2000], Chap- ´ ter 16). More recently, Gould et al. [2005] have proposed a method that combines the basic trust-region mechanism with filter techniques. They proved global convergence for the algorithm and reported very encouraging initial comparative numerical experiments, indicating that the new algorithm is often preferable to a more classical trust-region algorithm. Our current objective is to describe the FILTRANE package that results from this research, and to investigate some of its properties and features in substantially more detail.

The article is organized as follows. Section 2 presents the filter algorithm and some of its variants whose performance we wish to study. Section 3 discusses the numerical results obtained with the package and its variants, compares them whenever possible, and analyzes the sensitivity of their performance as some of the important algorithmic parameters are adjusted. Some conclusions are drawn in Section 4.

# 2. THE FILTER ALGORITHM AND ITS ALGORITHMIC OPTIONS

## 2.1 The Objective Function, Its Models, and the Step

In order to subsume both  $(1)$ – $(2)$  and  $(3)$  in a single description, we consider an algorithm that seeks to minimize

$$
f(x) = \frac{1}{2} ||\theta(x)||^2.
$$

We may build two distinct local quadratic models of  $f(x)$  in the neighborhood of a given iterate  $x_k$ . The first is the Gauss-Newton model

$$
m_k^{\text{GN}}(x_k + s) = \frac{1}{2} \|\bar{\theta}(x_k) + J_{\bar{\theta}}(x_k) s\|^2, \tag{5}
$$

where  $\bar{\theta}(x)$  is the vector formed by  $c_{\mathcal{E}}(x)$  and the nonzero components of  $[c_{\mathcal{I}}(x)]_-,$ and where  $J_{\hat{\theta}}(x_k)$  is the Jacobian of  $\bar{\theta}(x)$  at  $x_k$ . The second is the full second-order Newton model

$$
m_k^N(x_k+s) = m_k^{GN}(x_k+s) + \frac{1}{2} \sum_{i \in \mathcal{E}} c_i(x_k) \langle s, \nabla^2 c_i(x_k)s \rangle + \frac{1}{2} \sum_{i \in \mathcal{I}} [c_i(x_k)]_-\langle s, \nabla^2 c_i(x_k)s \rangle
$$
 (6)

(where  $\langle \cdot, \cdot \rangle$  is the usual Eulidean inner product), which includes an additional term taking the curvature of the equality and violated inequality constraints into account.

In FILTRANE, we have chosen to compute the step *sk* by minimizing one of these models in some region surrounding the current iterate  $x_k$ , defined by the constraint

$$
||s||_k \leq \tau_k \Delta_k, \tag{7}
$$

where  $\Delta_k$  is a trust-region radius that is updated in the usual trust-region manner (see Conn et al. [2000], Chapters 6 and 17, for instance), and where  $\tau_k \geq 1$  is a real parameter that is adjusted from iteration to iteration. The effect of this parameter is to allow for steps that potentially extend much beyond the limit of the trust region itself, in the case where convergence seems satisfactory. The precise mechanism for determining  $\tau_k$  is discussed in more detail below. The  $\|\cdot\|_k$  norm appearing in (7) is the preconditioned Euclidean norm, that is,

$$
||s||_k^2 = \langle s, P_k^{-1} s \rangle,
$$

where  $P_k$  is a symmetric positive-definite preconditioning matrix that is used at the *k*th iteration (see Section 2.4.4). The solution of the subproblem of mini- $\text{mixing } m_k^{\text{GN}}(x_k + s) \text{ or } m_k^{\text{N}}(x_k + s) \text{ subject to (7) is computed approximately using }$ the Generalized Lanczos Trust-Region (GLTR) method of Gould et al. [1999] as implemented in the GLTR module of GALAHAD [Gould et al. 2003b]. This procedure is similar to the conjugate-gradient algorithm in that it minimizes the quadratic model within the successive Krylov subspaces built from the model's preconditioned Hessian and gradient, but the minimization in each subspace, instead of being unconstrained, is constrained by the inequality (7). This is equivalent to applying an exact trust-region problem solver like that of Moré and Sorensen [1983] in the successive Krylov subspaces. Assuming some

ACM Transactions on Mathematical Software, Vol. 33, No. 1, Article 3, Publication date: March 2007.

uniform lower and upper bounds on the eigenvalues of the preconditioning matrix  $P_k$ , this algorithm guarantees the familiar Cauchy point condition

$$
m_k(x_k) - m_k(x_k + s_k) \ge \kappa_{\text{mdc}} \|g_k\| \min\left[\frac{\|g_k\|}{\beta_k}, \Delta_k\right],\tag{8}
$$

where  $m_k$  is either  $m_k^{\text{GN}}$  or  $m_k^{\text{N}}, g_k = \nabla m_k(x_k)$ ,  $\kappa_{\text{mdc}}$  is a constant in  $(0, 1)$ , and  $\beta_k$ is a positive upper bound on the norm of the Hessian of *mk*.

Note that the subproblem is convex whenever the Gauss-Newton model (5) is used, but not necessarily so if Newton's model (6) is used, since the matrices  $\nabla^2 c_i(x_k)$  may be indefinite. In the nonconvex case, using  $\tau_k > 1$  in (7) is potentially risky, and we set  $\tau_k = 1$ . Unfortunately, nonconvexity of the model is only discovered in the course of its mimimization: when this happens for  $\tau_k > 1$ , we then simply use the reentry feature of the GLTR module, which computes, at modest cost, the minimum of the model on the Krylov space explored so far for the smaller radius  $\tau_k = 1$ .

# 2.2 The Filter-Trust-Region Mechanism

Once the step *sk* is computed, we may define the *trial point* to be

$$
x_k^+ = x_k + s_k \tag{9}
$$

and consider the question of whether it is acceptable as our next iterate  $x_{k+1}$ . In order to define our filter, we first say that a point  $x_1$  *dominates* a point  $x_2$ whenever

$$
|\theta_i(x_1)| \leq |\theta_i(x_2)| \text{ for all } i \in \{1, \ldots, p\}.
$$

Thus, if iterate  $x_{k_1}$  dominates iterate  $x_{k_2}$ , the latter is of no real interest to us since  $x_{k_1}$  is at least as good as  $x_{k_2}$  for each *i*. All we need to do now is to remember iterates that are not dominated by other iterates, using a structure called *a filter*. A *filter* is a list F of *p*-dimensional vectors of the form  $\{\theta_1, \theta_2, \ldots\}$  $\text{such that, for each pair } \theta_k, \theta_\ell \in \mathcal{F} \text{ with } k \neq \ell,$ 

$$
|\theta_{ik}| < |\theta_{i\ell}| \text{ for at least one } i \in \{1,\ldots,p\},\
$$

where  $\theta_{ik}$  is the *i*th component of  $\theta_k$ . Filter methods then accept a new trial iterate  $x_k^+$  if it is not dominated by any other iterate in the filter. While the idea of not accepting dominated trial points is simple and elegant, it needs to be refined a little in order to provide an efficient algorithmic tool. In particular, we do not wish to accept a new point  $x_k^+$  if  $\theta_k^+$  $\stackrel{\text{def}}{=} \theta(x_k^+)$  is too close to being dominated by another point already in the filter. To avoid this situation, we slightly strengthen our acceptability condition. More formally, we say that a new trial point  $x_k^+$  is *acceptable for the filter*  $\mathcal F$  if and only if

$$
\forall \theta_{\ell} \in \mathcal{F} \quad \exists i \in \{1, \dots, p\} \quad |\theta_i(x_k^+)| < \left[ |\theta_{i\ell}| - \gamma_\theta \delta(\|\theta_\ell\|, \|\theta_k^+\|) \right]_+, \tag{10}
$$

where  $\gamma_{\theta} \in (0, 1/\sqrt{p})$  is a small positive constant,  $[w]_{+} = \max[0, w]$ , and  $\delta(\cdot, \cdot)$ is one of the following:

$$
\delta(\|\theta_{\ell}\|, \|\theta_k^+\|) = \|\theta_{\ell}\|,\tag{11}
$$

$$
\delta(\|\theta_{\ell}\|, \|\theta_k^+\|) = \|\theta_k^+\|,\tag{12}
$$

or

$$
\delta(\|\theta_{\ell}\|, \|\theta_k^+\|) = \min(\|\theta_{\ell}\|, \|\theta_k^+\|). \tag{13}
$$

The quantity  $\gamma_\theta\delta(\|\theta_\ell\|,\|\theta_k^+\|)$  is called the filter  $margin.$  The upper bound of  $1/\sqrt{p}$ on  $\gamma_{\theta}$  ensures that the right-hand side of (10) is always positive for some *i* for the choices (11) and (13), and thus that points acceptable for the filter always exist in these cases. Note that such points must exist if (12) is considered provided  $\|\theta_{\ell}\| > 0$ , but a small value for  $\gamma_{\theta}$  clearly makes it more likely that (10) holds for a given  $\theta_k^+$ .

In order to avoid cycling, and assuming the trial point is acceptable in the sense of (10), we might add it to the filter, to exclude other iterates that are worse; that is, we perform the simple operation

$$
\mathcal{F} \leftarrow \mathcal{F} \cup \{\theta_k\}.
$$

This may, however, cause an existing filter value  $\theta_{\ell}$  to be *strongly dominated* in the sense that

$$
\exists \theta_k \in \mathcal{F} \quad \forall i \in \{1, \dots, p\} \quad |\theta_{i\ell}| \ge |\theta_{ik}| - \gamma_\theta \delta(\|\theta_\ell\|, \|\theta_k\|). \tag{14}
$$

If this happens, we simplify later comparisons by removing  $\theta_{\ell}$  from the filter. (Note that  $\theta_{i\ell} > \theta_{ik}$  is sufficient in this last condition if we restrict our choice to  $\delta(\|\theta_{\ell}\|, \|\theta_k^+\|) = \|\theta_k^+\|.$ 

If the trial point is not acceptable for the filter, it may nevertheless be acceptable for the usual trust-region mechanism. This requires that  $||s_k|| \leq \Delta_k$ and that  $\rho_k$  is sufficiently positive, where  $\rho_k$  is the familiar ratio of achieved to predicted reduction defined by

$$
\rho_k = \frac{f(x_k) - f(x_k^+)}{m_k(x_k) - m_k(x_k^+)}.
$$
\n(15)

Our algorithm therefore combines the filter and trust-region acceptability criteria to allow a potentially larger set of trial points to be accepted.

#### 2.3 Handling Inequality Constraints

FILTRANE considers inequality constraints no differently from equalities: as already mentioned in (4), we define  $\theta$  to include the violation of the inequality constraints. Note that this definition causes the  $\ell_2$ -penalty function (3) to have discontinuous second derivatives on the boundary of the set of vectors satisfying the inequality constraints. The technique is admittedly heuristic, and no theoretical guarantee can be provided at this stage for problems involving inequality constraints. However, it seems to work reasonably well, which is why it has been included in the package.

# 2.4 An Outline of the Algorithm and Some Further Details

2.4.1 *The Algorithmic Framework.* We are now ready to outline the FILTRANE algorithm using the ideas developed above, and do so in Algorithm 2.1. This outline leaves a number of points to be clarified, which is the object of the remainder of this section.

ACM Transactions on Mathematical Software, Vol. 33, No. 1, Article 3, Publication date: March 2007.

**Algorithm 2.1.** Outline of the Filter-Trust-Region Algorithm *Step 0: Initialization* An initial point  $x_0$  and an initial trust-region radius  $\Delta_0 > 0$  are given, as well as An initial point  $x_0$  and an initial trust-region radius  $\Delta_0 > 0$  are given, as well as constants  $0 < y_0 \le y_1 < 1 \le y_2$ ,  $\gamma_\theta \in (0, 1/\sqrt{p})$ ,  $0 < \eta_1 < \eta_2 < 1$ . Compute  $c_0 = c(x_0)$ and  $\theta_0$ . Set  $k = 0$ ,  $\mathcal{F} = \emptyset$ , and select  $\tau_0 \geq 1$ . *Step* 1*: Test for termination* If either  $\|\theta_k\|$  or  $\|\nabla f(x_k)\|$  is sufficiently small, stop. *Step* 2*: Choose a model and a norm* Choose a norm  $\|\cdot\|_k$  for (7). Set  $m_k$  to be either  $m_k^{\text{GN}}$  or  $m_k^{\text{N}}$ . *Step* 3*: Determine a trial step* Compute a step  $s_k$  that satisfies (7) and (8), using the GLTR algorithm. If the model is found to be nonconvex and  $\tau_k > 1$ , reenter the GLTR algorithm with  $\tau_k = 1$ . Compute the trial point  $x_k^+ = x_k + s_k$ . *Step* 4*: Evaluate the residual at the trial step* Compute  $c(x_k^+)$  and  $\theta_k^+ = \theta(x_k^+)$ . Define  $\rho_k$  according to (15). *Step* 5*: Test to accept the trial step*  $-\mathop{\rm If}\nolimits x_{k}^{+}$  is acceptable for the current filter:  $\operatorname{Set}^{\ast} x_{k+1} = x_k^+$ , select  $\tau_{k+1} \geq 1$ , and add  $\theta_k^+$  to  $\mathcal F$  if either  $\rho_k < \eta_1$  or  $\|s_k\| > \Delta_k$ .  $-\mathop{\rm If}\nolimits x_{k}^{+}$  is not acceptable for the current filter:  $\text{If } \|\ddot{s_k}\| \leq \Delta_k \text{ and } \rho_k \geq \eta_1 \text{, set } x_{k+1} = x_k^+ \text{ and select } \tau_{k+1} \geq 1. \text{ Else, set } x_{k+1} = x_k \text{ and }$  $\tau_{k+1} = 1.$ *Step* 6*: Update the trust-region radius* If  $||s_k|| \leq \Delta_k$ , update the trust-region radius by choosing  $\Delta_{k+1}$  ∈  $\mathbf{I}$ ⎨  $\mathbf{I}$  $[\gamma_0 \Delta_k, \gamma_1 \Delta_k]$  if  $\rho_k < \eta_1$ ,  $[\gamma_1 \Delta_k, \Delta_k]$  if  $\rho_k \in [\eta_1, \eta_2)$ ,  $[\Delta_k, \gamma_2 \Delta_k]$  if  $\rho_k \geq \eta_2$ ; otherwise, set  $\Delta_{k+1} = \Delta_k$ . Increment *k* by one and go to Step 1.

2.4.2 *An Adaptive Model Strategy.* The first issue that we examine is how the model  $m_k$  is chosen. As we discussed above, two natural choices are the Gauss-Newton and full Newton models given by (5) and (6), respectively. The initial experiments reported in Gould et al. [2005] indicate that the first is very often preferable, but that the latter sometimes brings significant efficiency gains, in particular in the case where  $\|\theta\|$  is significantly positive at a local minimizer of  $f(x)$ . Following ideas first proposed by Dennis et al. [1981], the default version of FILTRANE therefore includes an adaptive model choice that attempts to exploit the best of these two models.

A first strategy is to start with the Gauss-Newton model, but to evaluate  $\rho_k$  at each iteration, not only for the model currently in use (Gauss-Newton, initially), but also for the model not being used. Thus we obtain  $\rho_k^{\text{\tiny{GN}}}$  and  $\rho_k^{\text{\tiny{N}}}$ . Each iteration for which

$$
\left|\rho_k^{\scriptscriptstyle \rm GN}-1\right| \leq \left|\rho_k^{\scriptscriptstyle \rm N}-1\right| \tag{16}
$$

casts a vote in favor of the Gauss-Newton model, while a vote in favor of the Newton model is recorded otherwise. After  $n<sub>v</sub>$  iterations, the model credited with a majority of the corresponding  $n_v$  votes is usedfor the next  $n_v$  iterations.

The parameter  $n<sub>v</sub>$  represents the "inertia" of the model choice mechanism and prevents a rapid model change. The choice  $n_v = 5$  is made by default.

FILTRANE also provides an optional alternative strategy, which differs from the default only in that the condition (16) is replaced by

$$
\rho_k^{\text{GN}} \ge \rho_k^{\text{N}}.\tag{17}
$$

2.4.3 *Filter Management.* We now turn to issues related to the way in which the filter technique is implemented.

2.4.3.1 *Prefiltering.* Since condition (10) has to be tested at each iteration for the trial point and each filter entry, we may wish to make this test reasonably efficient. We therefore maintain a list of entries currently in the filter, arranged by order of increasing Euclidean norm. When a new  $\theta(x_k^+)$  is tested for filter acceptability, the tests are performed by comparing it to the successive filter entries in that list. If, for some  $\ell$ ,

$$
\|\theta(x_k^+)\| < \|\theta_\ell\| - \gamma_\theta \sqrt{p} \,\delta(\|\theta_\ell\|, \|\theta_k^+\|),
$$

then the current filter point lies inside the largest sphere that is tangent (up to the margin) to the  $\ell$ th filter entry in the list, and (10) must hold. Moreover, since the list is organized by increasing values of  $\|\theta_{\ell}\|$ , the same must be true of all remaining filter entries in the list, and  $x_k^+$  may be declared acceptable for the filter without further testing.

2.4.3.2 *The Value of*  $\tau_k$ . One of the advantages of the filter algorithm presented above is the possibility of taking a step whose norm exceeds the trustregion radius, without affecting the convergence properties of the method. In practice, this is most useful in the first few iterations (at which the radius often does not reflect yet the true nonlinearity of the objective function), while imposing some limitation on  $||s_k||$  turns out to be a reasonable stabilization scheme later. We thus have chosen to set  $\tau_0 = 10^{20}$  and impose  $\tau_k \in [1, \tau_0]$  initially, while we strengthen this condition to  $\tau_k \in [1, \tau_{\text{max}}]$ , with  $\tau_{\text{max}} = 1000$ , as soon as it has been reset at least once. The actual value of  $\tau_k$  varies gradually in this interval: it is doubled at each iteration where  $\rho_k \geq \eta_2$  until it reaches its upper bound, but is halved (with a lower bound of 1) if the new point is acceptable for the filter, but  $\rho_k < \eta_1$ . This somewhat involved compromise appears to balance performance and reliability reasonably.

2.4.3.3 *Unsigned Filter Entries.* As suggested in Gould et al. [2005], we may also extend our filter definition by considering  $\theta_i(x_k)$  instead of  $|\theta_i(x_k)|$ . In this case, the acceptability condition (10) becomes

$$
\forall \theta_{\ell} \in \mathcal{F} \quad \exists i \in \{1, \dots, p\} \text{ such that}
$$

 $e$ *i* $the$ <sup>r</sup>

either 
$$
\theta_i(x_k^+) < \left[\theta_{i\ell} - \gamma_\theta \delta(\|\theta_\ell\|, \|\theta_k^+\|)\right]_+ \text{ if } \theta_{i\ell} > 0,
$$
  
or 
$$
\theta_i(x_k^+) > \left[\theta_{i\ell} + \gamma_\theta \delta(\|\theta_\ell\|, \|\theta_k^+\|)\right]_- \text{ if } \theta_{i\ell} < 0.
$$
 (18)

(Condition (14) can be adapted in the same manner.) This makes the trial point potentially more often acceptable, as this condition is obviously weaker than (10). We refer to this extension as using *unsigned filter entries* and discuss its impact in Section 3.4. Note that it does not affect the prefiltering technique just discussed.

2.4.3.4 *The Filter Margin.* The default choice in FILTRANE is

$$
\delta(\|\theta_\ell\|,\|\theta_k^+\|) = \|\theta_\ell\| \text{ and } \gamma_\theta = \min\bigg[\epsilon_\theta, \frac{1}{2\sqrt{p}}\bigg],
$$

where  $\epsilon_{\theta} = 0.001$  by default, but one of the other choices (12)–(13) for  $\delta$  can be specified by the user. The effect of an alternative choice of  $\delta$  or  $\epsilon_{\theta}$  is discussed in Section 3.4.

2.4.3.5 *Grouping and Balancing the Violations.* Gould et al. [2005] pointed out that the constraints could be grouped in (potentially overlapping) subsets for which constraint violation would then be measured as a whole, using the Euclidean norm of the vector containing all the violations of the constraints in the group. FILTRANE provides a mechanism to specify these subsets, either automatically or according to a user's preference. Furthermore, the automatic grouping can be chosen to balance approximately among the groups the aggregate violations at the starting point. When grouping is used, the dimension of the "filter space" falls from  $m + q$  to the number of groups. Note that unsigned filter entries are not available for groups containing more than one constraint.

2.4.4 *Preconditioning and Stopping.* At each iteration, the subproblem solution may be preconditioned by a positive matrix  $M_k$  (which amounts to specifying the trust-region norm  $\|\cdot\|_k = \sqrt{\langle \cdot, M_k \cdot \rangle}$ ; see Conn et al. [2000], Section 6.7). Besides no preconditioner at all (i.e., using  $M_k = I$  and the Euclidean norm to define the trust region), FILTRANE also provides the choice of diagonal preconditioning, or preconditioning using a band submatrix of adjustable semibandwidth that is extracted from the model's Hessian,  $\nabla_{xx}m_k(x_k)$  (the default version of the package uses this option with a semibandwith 5). Both the diagonal and the banded submatrix are modified to make them positive definite if necessary (see Gould et al. [2003b]). The package also allows a user-defined preconditioning via its reverse communication interface.

FILTRANE terminates successfully as soon as

$$
\|\theta(x_k)\|_{\infty} \leq \epsilon_T \text{ or } \|\nabla_x f(x_k)\|_{[k]} \leq \epsilon_G \sqrt{n},
$$

where the default values are  $\epsilon_T = \epsilon_G = 10^{-6}$ , and where  $\|\cdot\|_{[k]} = \sqrt{\langle \cdot, M_k^{-1} \cdot \rangle}$ is the dual norm of  $\|\cdot\|_k$  (see Conn et al. [2000], Section 2.3.1). Observe that this choice makes the stopping criterion dependent on preconditioning, which is justified by the observation that termination is indeed best decided for the scaled problem. On the other hand, this prevents directly comparing variants using different preconditioners.

#### 2.4.5 *Subproblem Accuracy.* The subproblem

$$
\min_{s} m_{k}(x_{k} + s) \text{ subject to } ||s||_{k} \leq \tau_{k} \Delta_{k}
$$

can be solved more or less exactly. In FILTRANE, the default setting is to stop the conjugate-gradient/Lanczos process as soon as the reduced gradient

$$
y_k(s) = \nabla_x m_k(x_k + s) + \lambda_k M_k s
$$

(where  $\lambda_k$  is an estimate of the Lagrange multiplier associated with the constraint (7)) satisfies

$$
\|y_k(s)\| \le \min\bigl[\epsilon_{GLTR}, \max\bigl[\|\nabla_x m_k(x_k)\|^{\epsilon_R}, \sqrt{\epsilon_M}\,\bigr]\,\bigr] \|\nabla_x m_k(x_k)\|,\tag{19}
$$

or

$$
\|y_k(s)\| \le \min\left[\frac{1}{2}\epsilon_{GLTR}\sqrt{n}, \sqrt{\epsilon_M}\right],\tag{20}
$$

where, by default,  $\epsilon_{GLTR} = 0.01$  and  $\epsilon_R = 1$ , and where  $\epsilon_M$  is the machine precision. The effect of loosening or tightening this requirement is discussed in Section 3.3.

2.4.6 *Other Issues.* In an attempt to make trial points acceptable as often as possible without compromising the global convergence properties of the algorithm, Gould et al. [2005] also suggested that  $x_k^+$  be deemed acceptable whenever the reduction in the objective function is at least as large as some fraction of its value. This possibility is offered as an option in FILTRANE: if it is activated by the user, the trial point is then accepted if

$$
\|\theta_k\| - \|\theta_k^+\| \ge \kappa_W \min[1, \|\theta_k\|^{\epsilon_W}],\tag{21}
$$

where, by default,  $\kappa_W = 0.1$ . The effect of using this option with  $\epsilon_W = 1, 2$  or 3 is discussed in Section 3.5.

Finally, some constants related to trust-region management remain to be defined. Following Conn et al. [2000], Section 17.1, our implementation uses the constants

$$
\gamma_0 = 0.0625
$$
,  $\gamma_1 = 0.25$ ,  $\gamma_2 = 2$ ,  $\eta_1 = 0.01$ ,  $\eta_2 = 0.9$ ,  $\Delta_0 = 1$ .

FILTRANE is written as a standard Fortran 90 module, integrated in the GALAHAD library [Gould et al. 2003b]. The user interface uses reverse communication, that is, returns control to the user whenever a user-defined preconditioner must be applied or function/derivative information is needed.

#### 3. NUMERICAL EXPERIENCE

We now discuss our numerical experiments with FILTRANE, with particular emphasis on the advantages and drawbacks of its various algorithmic options. To conduct these experiments, we selected 122 significant problems from the CUTEr collection of test problems [Gould et al. 2003a]. Tables I–III report the names and characteristics of these problems. The column heading  $n_{\text{fr}}$  indicates the number of free variables,  $n<sub>b</sub>$  the number of variables that are bounded on

| Problem         | $n_{\rm fr}$   | $n_{\rm b}$    | $n_{\rm r}$    | $n_{\rm fx}$     | $\boldsymbol{m}$ | q        |
|-----------------|----------------|----------------|----------------|------------------|------------------|----------|
| <b>AIRCRFTA</b> | $\overline{2}$ | 0              | 0              | 3                | 5                | 0        |
| ARGAUSS         | 3              | 0              | 0              | 0                | 15               | 0        |
| ARGLALE         | 200            | 0              | 0              | 0                | 400              | 0        |
| ARGLBLE         | 200            | 0              | 0              | 0                | 400              | 0        |
| <b>ARGLCLE</b>  | 200            | 0              | 0              | 0                | 399              | 0        |
| <b>ARGTRIG</b>  | 200            | 0              | 0              | 0                | 200              | 0        |
| <b>ARTIF</b>    | 4998           | 0              | 0              | $\overline{2}$   | 5000             | 0        |
| <b>ARWDHNE</b>  | 500            | 0              | 0              | 0                | 998              | $\theta$ |
| <b>BATCH</b>    | $\bf{0}$       | $\overline{2}$ | 46             | 0                | 12               | 61       |
| <b>BDVALUE</b>  | 100            | 0              | 0              | 2                | 100              | 0        |
| <b>BDVALUES</b> | 10000          | 0              | 0              | $\overline{2}$   | 10000            | $\theta$ |
| <b>BOOTH</b>    | $\overline{2}$ | 0              | 0              | 0                | 2                | 0        |
| <b>BRATU2D</b>  | 4900           | 0              | 0              | 284              | 4900             | 0        |
| <b>BRATU2DT</b> | 4900           | 0              | 0              | 284              | 4900             | 0        |
| <b>BRATU3D</b>  | 3375           | 0              | 0              | 1538             | 3375             | 0        |
| <b>BROYDN3D</b> | 5000           | 0              | 0              | 0                | 5000             | 0        |
| <b>BROYDNBD</b> | 5000           | 0              | 0              | 0                | 5000             | 0        |
| <b>BROWNALE</b> | 200            | 0              | 0              | 0                | 199              | 0        |
| <b>CAMSHAPE</b> | 800            | 0              | 0              | 0                | 0                | 1603     |
| CBRATU2D        | 2888           | 0              | 0              | 312              | 2888             | 0        |
| <b>CBRATU3D</b> | 2000           | 0              | $\overline{0}$ | 1456             | 2000             | 0        |
| CHAIN           | 800            | 0              | 0              | 2                | 400              | 0        |
| <b>CHANDHEQ</b> | 100            | 0              | 0              | $\mathbf{0}$     | 100              | 0        |
| <b>CHANNEL</b>  | 9598           | 0              | 0              | $\overline{2}$   | 9598             | 0        |
| CHEMRCTA        | 5000           | 0              | 0              | $\overline{0}$   | 5000             | 0        |
| <b>CHEMRCTB</b> | 5000           | 0              | 0              | 0                | 5000             | 0        |
| <b>CHNRSBNE</b> | 50             | 0              | 0              | 0                | 98               | 0        |
| <b>CLNLBEAM</b> | 5001           | 0              | 9998           | 0                | 10000            | 0        |
| <b>CLUSTER</b>  | $\overline{2}$ | 0              | 0              | 0                | $\overline{2}$   | 0        |
| <b>COOLHANS</b> | 9              | 0              | $\mathbf{0}$   | 0                | 9                | 0        |
| CORKSCRW        | 2497           | 0              | 2000           | 9                | 3000             | 500      |
| <b>CUBENE</b>   | $\overline{2}$ | 0              | 0              | 0                | 2                | 0        |
| <b>DECONVNE</b> | 61             | 0              | 0              | $\mathbf{0}$     | 40               | 0        |
| DRCAVTY1        | 961            | 0              | 0              | 264              | 961              | 0        |
| DRCAVTY2        | 3969           | 0              | 0              | 520              | 3969             | 0        |
| DRCAVTY3        | 961            | 0              | 0              | 264              | 961              | 0        |
| <b>DRUGDISE</b> | 100            | 300            | 199            | 4                | 500              | 0        |
| <b>EIGENA</b>   | 110            | 0              | 0              | $\boldsymbol{0}$ | 110              | 0        |
| <b>EIGENB</b>   | 110            | 0              | $\overline{0}$ | 0                | 110              | 0        |
| <b>EIGENC</b>   | 462            | 0              | 0              | 0                | 462              | 0        |
| <b>EIGMAXA</b>  | 101            | 0              | 0              | 0                | 101              | 0        |
| <b>EIGMAXB</b>  | 101            | 0              | 0              | 0                | 101              | 0        |
| EIGMAXC         | 202            | 0              | 0              | 0                | 202              | 0        |
| EIGMINA         | 201            | 0              | 0              | 0                | 201              | 0        |
| <b>EIGMINB</b>  | 301            | 0              | 0              | 0                | 301              | 0        |
| EIGMINC         | 302            | 0              | 0              | $\theta$         | 302              | 0        |

Table I. The Test Problems and Their Characteristics

one side (above or below),  $n_r$  the number of variables that are bounded both from above and below (often called *range* variables), and  $n_{fx}$  the number of fixed variables (problem parameters). Our selection provides a variety of cases including both small and large, linear and nonlinear problems, involving equality and/or inequality constraints. Note that the starting point  $x_0$  is provided by

| Problem          | $n_{\rm fr}$   | $n_{\rm b}$      | $n_{\rm r}$    | $n_{\rm fx}$            | $\boldsymbol{m}$ | $\boldsymbol{q}$ |
|------------------|----------------|------------------|----------------|-------------------------|------------------|------------------|
| ${\tt FEEDLOC}$  | 0              | 0                | 87             | 3                       | 19               | 240              |
| FLOSP2HH         | 2763           | 0                | 0              | 120                     | 2761             | 0                |
| FLOSP2HM         | 2763           | $\bf{0}$         | $\mathbf{0}$   | 120                     | 2761             | $\bf{0}$         |
| FLOSP2HL         | 2763           | 0                | $\theta$       | 120                     | 2761             | $\bf{0}$         |
| FLOSP2TM         | 2763           | 0                | 0              | 120                     | 2761             | 0                |
| FLOSP2TL         | 803            | 0                | $\mathbf{0}$   | 64                      | 803              | $\bf{0}$         |
| GASOIL           | 10398          | 3                | $\theta$       | 2                       | 10398            | $\bf{0}$         |
| GAUSSELM         | 20501          | 39               | 1599           | $\overline{0}$          | 61542            | $\bf{0}$         |
| GLIDER           | 1006           | 200              | 101            | 7                       | 1208             | $\bf{0}$         |
| GOTTFR           | 2              | $\boldsymbol{0}$ | 0              | $\bf{0}$                | 2                | $\bf{0}$         |
| GROWTH           | 3              | $\mathbf{0}$     | $\mathbf{0}$   | 0                       | 12               | 0                |
| HAGER4           | 2500           | 2500             | 0              | 1                       | 2500             | $\bf{0}$         |
| HATFLDF          | 3              | $\boldsymbol{0}$ | $\theta$       | 0                       | 3                | $\bf{0}$         |
| HATFLDG          | 25             | 0                | 0              | 0                       | 25               | $\overline{0}$   |
| <b>HEART6</b>    | 6              | $\overline{0}$   | $\overline{0}$ | 0                       | 6                | $\bf{0}$         |
| <b>HEART8</b>    | 8              | 0                | $\mathbf{0}$   | 0                       | 8                | $\bf{0}$         |
| HELSBY           | 741            | 649              | 18             | 0                       | 1399             | $\bf{0}$         |
| HIMMELBA         | $\overline{2}$ | $\mathbf{0}$     | $\mathbf{0}$   | 0                       | $\overline{2}$   | $\bf{0}$         |
| HIMMELBC         | $\overline{2}$ | $\boldsymbol{0}$ | $\bf{0}$       | 0                       | $\overline{2}$   | $\bf{0}$         |
| HIMMELBD         | $\overline{2}$ | 0                | $\theta$       | 0                       | $\overline{2}$   | 0                |
| HIMMELBE         | 3              | $\overline{0}$   | $\mathbf{0}$   | 0                       | 3                | $\bf{0}$         |
| <b>HYDCAR6</b>   | 29             | 0                | 0              | $\theta$                | 29               | $\bf{0}$         |
| HYDCAR20         | 99             | 0                | $\mathbf{0}$   | 0                       | 99               | 0                |
| <b>HYPCIR</b>    | $\overline{2}$ | $\overline{0}$   | $\overline{0}$ | $\overline{0}$          | $\overline{2}$   | $\overline{0}$   |
| INTEGREQ         | 500            | 0                | $\mathbf{0}$   | 0                       | 500              | $\bf{0}$         |
| JUNKTURN         | 9996           | 0                | $\theta$       | 14                      | 7000             | 0                |
| LEAKNET          | 80             | 70               | 6              | 0                       | 153              | $\bf{0}$         |
| LEWISPOL         | 0              | $\mathbf{0}$     | 6              | 0                       | 9                | 0                |
| MANNE            | 0              | 4749             | 1250           | 1                       | $\bf{0}$         | 4000             |
| MARINE           | 11200          | 15               | $\mathbf{0}$   | $\mathbf 0$             | 11192            | $\mathbf 0$      |
| METHANB8         | 31             | $\boldsymbol{0}$ | 0              | 0                       | 31               | $\bf{0}$         |
| <b>METHANL8</b>  | 31             | 0                | $\mathbf{0}$   | 0                       | 31               | 0                |
| METHANOL         | 11997          | 5                | $\mathbf{0}$   | 3                       | 11997            | $\bf{0}$         |
| MRIBASIS         | 0              | 24               | $\overline{0}$ | 12                      | 51               | 3                |
| MSQRTA           | 1024           | $\mathbf{0}$     | $\mathbf{0}$   | 0                       | 1024             | 0                |
| MSQRTB           | 1024           | 0                | $\overline{0}$ | 0                       | 1024             | $\overline{0}$   |
| NGONE            | 0              | 496              | 1              | 3                       |                  | 31373            |
| NONMSQNE         | 49             | 0                | 0              | 0                       | 49               | 0                |
| NYSTROM5         | 15             | $\boldsymbol{0}$ | 0              | 3                       | 18               | $\bf{0}$         |
| <b>OPTMASS</b>   | 3006           | 0                | $\mathbf{0}$   | $\overline{\mathbf{4}}$ | 2004             | 501              |
| ${\rm OPTCDEG2}$ | 1500           | 1499             | 1500           | 3                       | 1500             | 1500             |
| ORTHREGA         | 8197           | $\mathbf{0}$     | $\mathbf{0}$   | $\overline{0}$          | 4096             | 0                |
| ORTHREGD         | 10003          | 0                | 0              | 0                       | 5000             | 0                |
| ORTHREGF         | 30033          | 2                | 0              | 0                       | 10000            | 0                |
| PFIT1            | 1              | $\bf{0}$         | 2              | 0                       | 3                | 0                |
| PFIT2            | $\mathbf{1}$   | 0                | $\overline{2}$ | 0                       | 3                | 0                |
| PFIT3            | 1              | 0                | 2              | 0                       | 3                | 0                |
| PFIT4            | 1              | 0                | $\overline{2}$ | 0                       | 3                | $\bf{0}$         |
| PINENE           | 8795           | 5                | $\overline{0}$ | 5                       | 8795             | $\mathbf{0}$     |

Table II. The Test Problems and Their Characteristics (2)

ACM Transactions on Mathematical Software, Vol. 33, No. 1, Article 3, Publication date: March 2007.

| Problem         | $n_{\rm fr}$   | $n_{\rm b}$  | $n_{\rm r}$  | $n_{\rm fx}$   | $\boldsymbol{m}$ | q                 |
|-----------------|----------------|--------------|--------------|----------------|------------------|-------------------|
| <b>POLYGON</b>  | $\theta$       | 198          | $\Omega$     | $\overline{2}$ | 0                | $\overline{5}049$ |
| POROUS1         | 3844           | $\theta$     | $\mathbf{0}$ | 252            | 3844             | $\mathbf{0}$      |
| POROUS2         | 3844           | $\theta$     | $\mathbf{0}$ | 252            | 3844             | $\mathbf{0}$      |
| <b>POWELLBS</b> | $\overline{2}$ | $\theta$     | $\theta$     | $\bf{0}$       | $\overline{2}$   | $\theta$          |
| <b>POWELLSQ</b> | $\overline{2}$ | $\theta$     | $\mathbf{0}$ | 0              | $\overline{2}$   | 0                 |
| PT              | $\overline{2}$ | $\theta$     | $\theta$     | $\theta$       | $\theta$         | 501               |
| QR3D            | 590            | 20           | $\theta$     | $\theta$       | 610              | $\theta$          |
| QR3DBD          | 1552           | 33           | $\theta$     | $\theta$       | 1650             | $\theta$          |
| <b>RECIPE</b>   | 3              | $\theta$     | $\theta$     | $\theta$       | $\overline{2}$   | $\theta$          |
| <b>ROBOTARM</b> | 1999           | 2400         | $\theta$     | 12             | 3202             | $\theta$          |
| <b>ROCKET</b>   | 802            | 801          | 800          | $\overline{4}$ | 2002             | $\theta$          |
| <b>ROTDISC</b>  | 180            | 181          | 531          | 13             | 360              | 721               |
| <b>RSBRNE</b>   | $\overline{2}$ | $\theta$     | $\mathbf{0}$ | $\mathbf{0}$   | $\overline{2}$   | $\theta$          |
| SEMICON1        | 5000           | $\theta$     | $\theta$     | $\overline{2}$ | 5000             | $\theta$          |
| SEMICON2        | 5000           | $\theta$     | $\theta$     | $\overline{2}$ | 5000             | $\theta$          |
| <b>SINVALNE</b> | $\overline{2}$ | $\theta$     | $\theta$     | $\theta$       | $\overline{2}$   | $\theta$          |
| <b>SMMPSF</b>   | $\theta$       | 720          | $\theta$     | $\theta$       | 240              | 23                |
| <b>SNAKE</b>    | $\overline{2}$ | $\theta$     | $\theta$     | $\theta$       | $\theta$         | $\overline{2}$    |
| SPMSQRT         | 10000          | $\theta$     | $\theta$     | $\theta$       | 16664            | $\theta$          |
| STOCFOR3        | $\theta$       | 15965        | $\theta$     | $\theta$       | 8829             | 7846              |
| <b>STEERING</b> | 1597           | $\theta$     | 401          | 7              | 1600             | $\mathbf{0}$      |
| <b>TRAINF</b>   | 2000           | $\theta$     | 2000         | 8              | 2002             | $\theta$          |
| TRIGGER         | 6              | $\mathbf{0}$ | $\mathbf{0}$ | $\mathbf{1}$   | 6                | 0                 |
| TRUSPYR1        | 3              | 8            | $\theta$     | $\theta$       | 3                | $\theta$          |
| TWIRIBG1        | $\mathbf{0}$   | $\mathbf{0}$ | 3127         | $\mathbf{0}$   | 922              | 317               |
| VANDERM1        | 100            | $\theta$     | $\theta$     | $\theta$       | 199              | $\theta$          |
| VANDERM2        | 100            | $\mathbf{0}$ | $\mathbf{0}$ | 0              | 199              | $\mathbf{0}$      |
| VANDERM3        | 100            | $\theta$     | $\theta$     | 0              | 199              | $\mathbf{0}$      |
| <b>WOODSNE</b>  | 4000           | $\theta$     | $\theta$     | $\theta$       | 3001             | $\theta$          |
| YATP1SQ         | 123200         | $\theta$     | $\theta$     | $\theta$       | 123200           | $\mathbf{0}$      |
| YATP2SQ         | 123200         | $\theta$     | $\theta$     | $\theta$       | 123200           | $\theta$          |
| <b>YFITNE</b>   | 3              | $\mathbf{0}$ | 0            | 0              | 17               | 0                 |
| ZANGWIL3        | 3              | $\theta$     | $\theta$     | $\theta$       | 3                | $\theta$          |

Table III. The Test Problems and Their Characteristics (3)

CUTEr as part of each problem specification, and that none of these is such that  $\theta(x_0)=0.$ 

All experiments reported in this section were run on a Dell Latitude C840 portable computer (1.6 MHz, 1 Gb of RAM) under the Lahey lf95 Fortran compiler with default optimization. All attempts to solve the test problems were limited to a maximum of 1000 iterations or 1 h of CPU time.

In what follows, we compare several variants of FILTRANE for reliability and efficiency. Remarkably, all test problems except SEMICON1, CHEMRCTB, FLOSP2HM, and FLOSP2TM could be solved (within the prescribed iteration and time constraints) by the default variant of FILTRANE or one of its (diagonal or fivebanded) internal preconditioned variants, which indicates good global reliability of the package. The first two failures were caused by arithmetic errors in the computation of the objective function and the last two by an excessive number of CG iterations (indicating the need for an improved preconditioner). Furthermore, detailed analysis showed that some variants terminated very close to

a problem solution despite their reporting that no further progress could be made.<sup>1</sup> These occurrences are counted as successful in our discussion.

Efficiency comparisons are made after the removal of problems for which different local solutions were found by different variants.<sup>2</sup> They use the performance profiles introduced by Dolan and Moré [2002]. Suppose that a given variant *i* from a set A reports a statistic  $s_{ij} \geq 0$  when run on example *j* from our test set  $\mathcal T$ , and that the smaller this statistic the better the variant is considered. Let

$$
k(s, s^*, \sigma) = \begin{cases} 1 & \text{if } s \leq \sigma s^*, \\ 0 & \text{otherwise.} \end{cases}
$$

Then, the *performance profile* of variant *i* is the function

$$
p_i(\sigma) = \frac{\sum_{j \in \mathcal{T}} k(s_{i,j}, s_j^*, \sigma)}{|\mathcal{T}|} \qquad (\sigma \ge 1),
$$

where  $s_j^* = \min_{i \in A} s_{ij}$ . Thus  $p_i(1)$  gives the fraction of examples for which variant *i* was the most effective (according to statistics  $s_{ij}$ ),  $p_i(2)$  gives the fraction for which variant *i* is within a factor of 2 of the best, and  $\lim_{\sigma \to \infty} p_i(\sigma)$  gives the fraction of the examples for which the variant succeeded. We consider such a profile to be a very effective means of comparing the relative merits of our algorithmic variants, but have, in the figures, limited the range of the horizontal axis to 10, de facto identifying a performance beyond 10 times worse than the best with failure. When comparing CPU times, we also take into account inaccuracies in timing by considering run-times as indistinguishable if they differ by less than 1 s or less than 5%.

# 3.1 Filter Versus Pure Trust-Region Algorithms

We first examine the impact of using the multidimensional filter technique in addition to the trust-region mechanism, by comparing the default version of FILTRANE described above with a variant where the trust-region constraint is enforced at every step and the filter mechanism is not used for deciding on the acceptability of the trial point as a new iterate. The resulting algorithm then conforms to the usual monotone trust-region framework (see Conn et al. [2000], Chapter 6).

The first observation is that the default FILTRANE is more reliable than the pure trust-region variant, as its solves 110 of the 123 test problems (within the prescribed CPU and iteration limits) while the pure trust-region variant only solves 101.

Figures 1 and 2 also illustrate that the default FILTRANE is often considerably more efficient on the problems that could be solved by both variants, in both iterations and CPU time. This comparison therefore confirms the findings of Gould et al. [2005].

<sup>1</sup>This occurred on the unpreconditioned variants on problems ARGLBLE and ARGLCLE.

<sup>2</sup>This occurred on problem PFIT2, and, for some variants, on problems ARTIF and GROWTH.

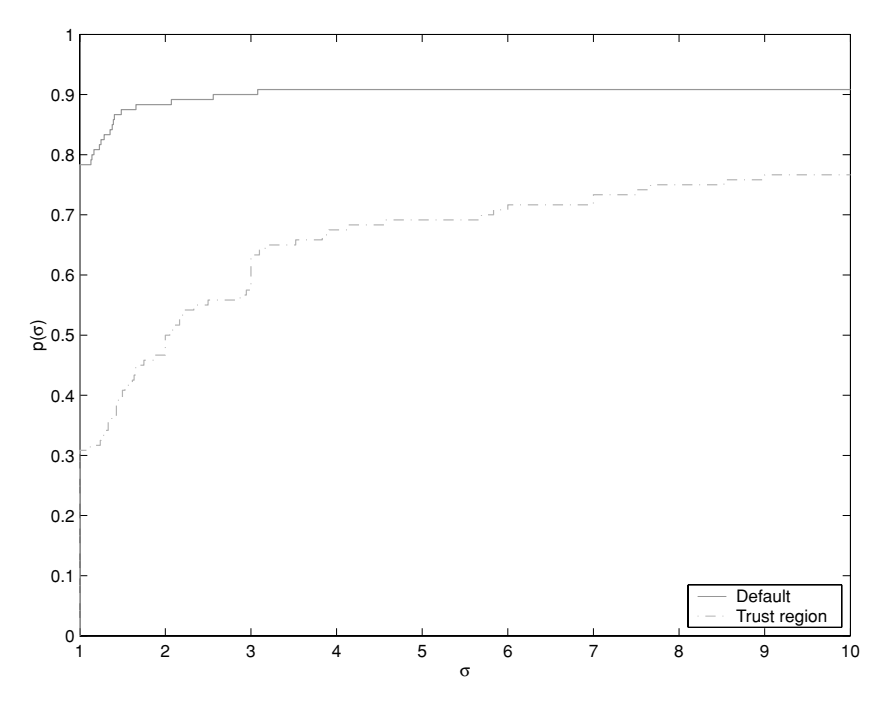

Fig. 1. Iteration performance profile for the default FILTRANE variant (including filter) and the pure trust-region variant (no filter).

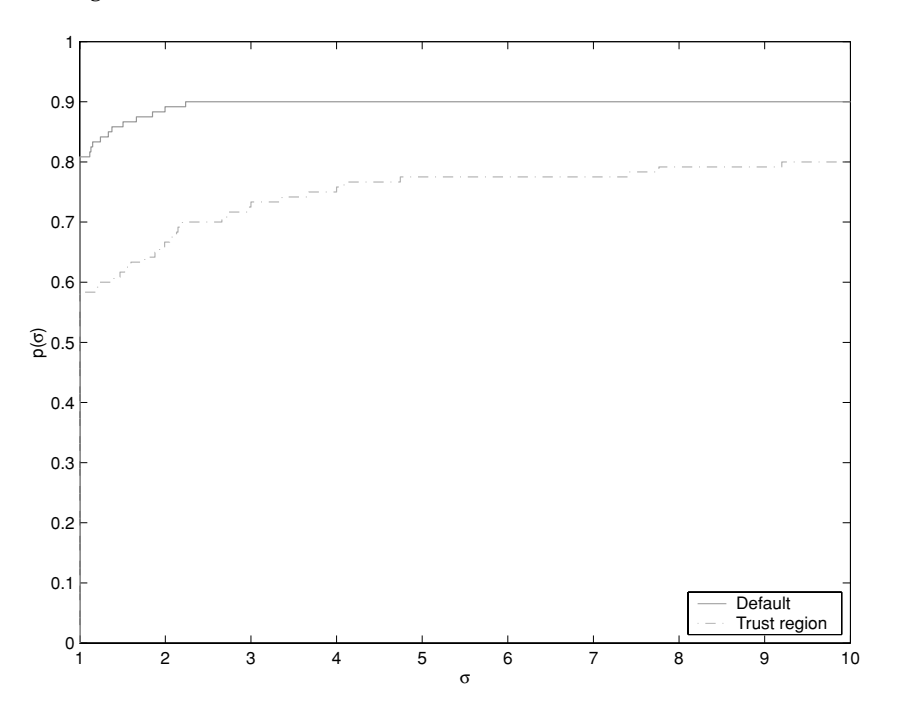

Fig. 2. CPU time performance profile for the default FILTRANE variant (including filter) and the pure trust-region variant (no filter).

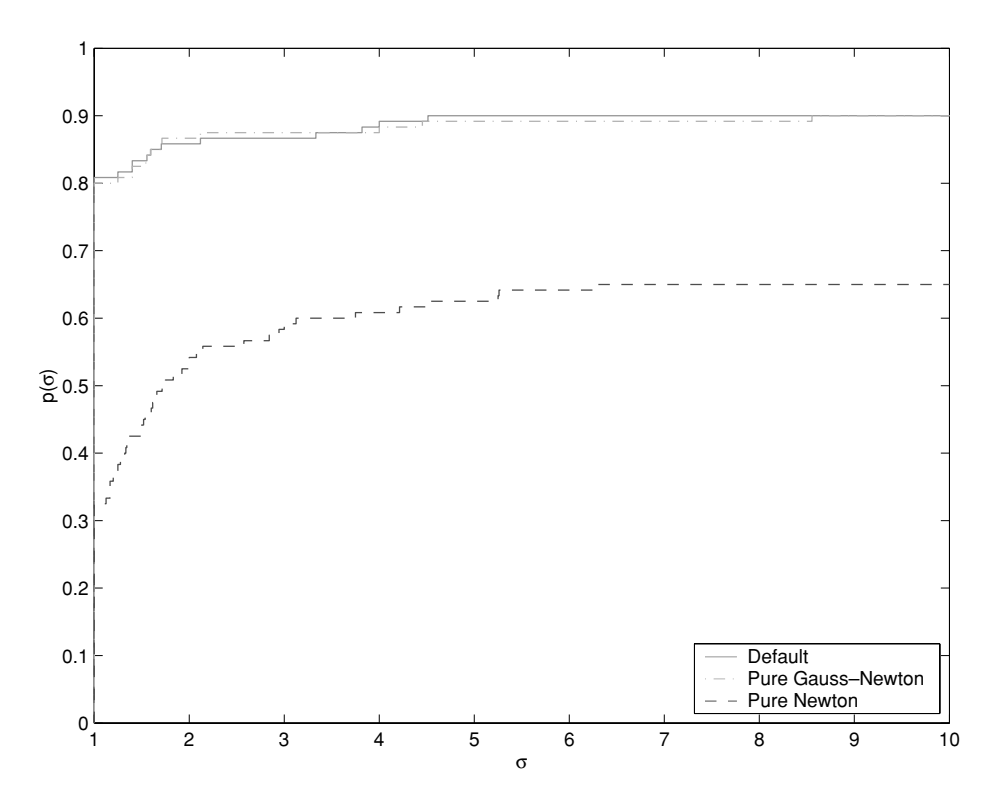

Fig. 3. Iteration performance profile for the default FILTRANE variant (including adaptive model choice) and the pure Gauss-Newton and Newton variants.

During the solution of a given problem, the number of entries in the filter typically increases slowly, but it remains on average very small (at most 5 for 64 problems, at most between 6 and 10 for 15, between 11 and 50 for 19, and above 50 for 12). There does not seem to be any correlation between filter maximum size and dimension (the second largest filter occurs for the three-dimensional problem PFIT4 with 292 entries, while the largest problems YATP1SQ and YATP2SQ need four and one filter entries, respectively). Storing the filter entries has never been a problem on our modest test machine. Although it is possible to specify a maximum number of entries in the filter (once reached the method then turns to a pure trust-region algorithm), we do not report on this feature here more extensively, since our experience shows that its effect is marginal.

#### 3.2 Model Choice and Inertia

We next compare the default FILTRANE with two variants that use the Gauss-Newton model (for the first) or the full Newton model (for the second) at every iteration. In terms of reliability, the default and pure Gauss-Newton variants are best (109/122) while the pure Newton variant is substantially behind (87/122). If we now consider efficiency, the performance profiles presented in Figures 3

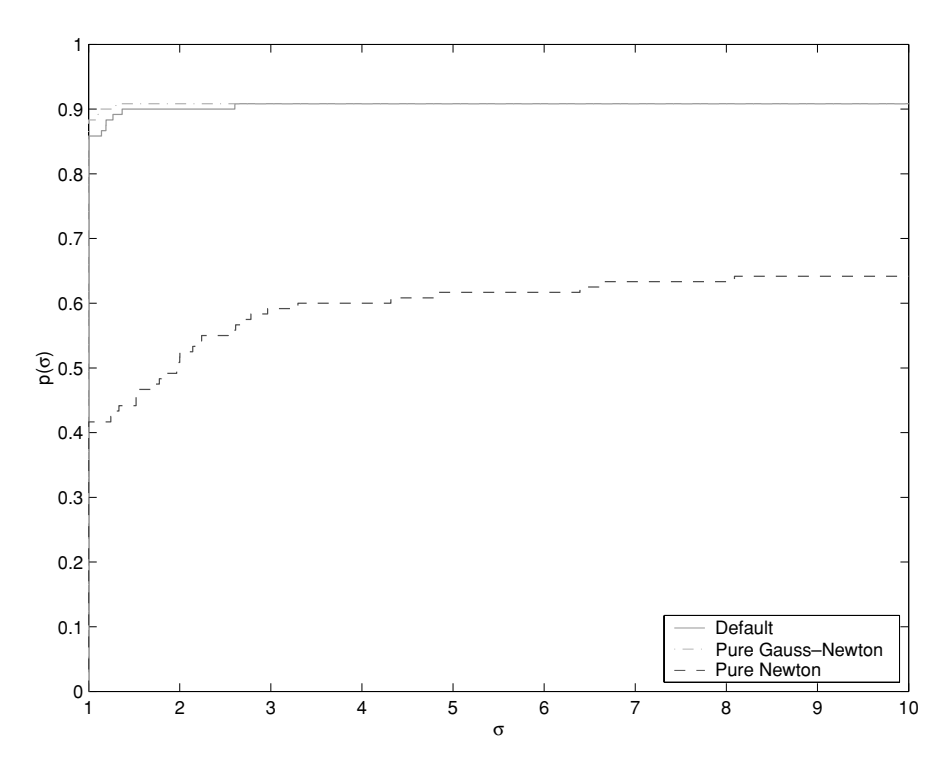

Fig. 4. CPU time performance profile for the default FILTRANE variant (including adaptive model choice) and the pure Gauss-Newton and Newton variants.

and 4 indicate that the adaptive default strategy is about as efficient as the Gauss-Newton strategy and considerably better than the pure Newton.

Although the unsatisfactory performance of the pure Newton model had already been noticed in Gould et al. [2005] for the solution of sets of nonlinear equations, this characteristic appears to be reinforced on problems that involve inequality constraints.

As the default variant uses the adaptive model, it is useful to verify that the default choice of inertia ( $n_v = 5$ ) behaves well compared to other values. We therefore tested four additional variants, with  $n_v = 3, 4, 6$ , and 7. A first observation is that the last three of these variants share the same reliability as the default (109/122), while the variant using  $n_v = 3$  solves 108 problems. Their efficiencies therefore do not differ significantly. The frequency at which one model or the other is used appears to be very problem dependent, but the overall trend clearly favors using the Gauss-Newton model significantly more often.

We also performed the same tests on a variant of FILTRANE that chooses its adaptive model using the "best reduction" criterion (17) instead of the default "best fit" (16). The reliability of this variant (108/122) was essentially as good as that of the default, and its performance was comparable, although slightly worse in terms of iterations.

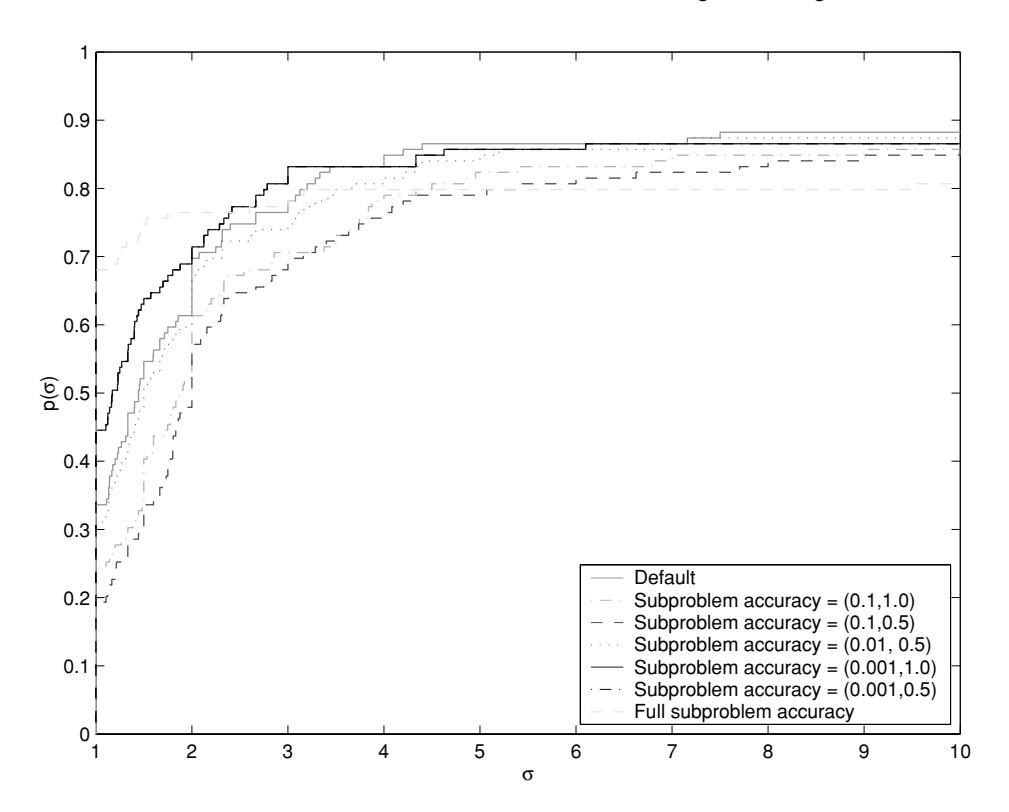

Fig. 5. Iteration performance profile for the FILTRANE variants depending on the requested subproblem accuracy.

#### 3.3 Accuracy of the Subproblem Solution

Another important algorithmic parameter is the minimum reduction in the norm of the model's gradient that is required for terminating the GLTR step calculation. We therefore tested variants with  $\epsilon_{GLTR} = 0.1, 0.001$  and  $\sqrt{\epsilon_M}$  as well as  $\epsilon_R = 0.5$  in (19). Some of these variants found different local minima for GROWTH, and this problem was therefore excluded from the comparisons reported in this paragraph. The default version using  $(\epsilon_{GLTR}, \epsilon_R) = (0.01, 1)$ proved to be the most reliable (108/121 problems solved), followed by the choices  $(\epsilon_{GLTR}, \epsilon_R) = (0.01, 0.5)$  with 107/121 problems solved,  $(\epsilon_{GLTR}, \epsilon_R) = (0.001, 1)$ and (0.001, 0.5) with 105/121, and the choices ( $\epsilon_{GLTR}$ ,  $\epsilon_R$ ) = (0.1, 1) and (0.1, 0.5) with 104/121. The variant using full accuracy  $(\epsilon_{GLTR}, \epsilon_R) = (0.1, 1)$  and  $(0.1, 0.9)$  with 104/121. The variant using full accuracy  $(\epsilon_{GLTR}, \epsilon_R) = (\sqrt{\epsilon_M}, 1)$  solved 98 problems.

The iteration and CPU time performance profiles (Figures 5 and 6) indicate that the default version and that using  $\epsilon_{GLTR} = 0.001$  (and  $\epsilon_R = 1$ ) behave similarly. Requiring full accuracy typically results in a smaller number of iterations but longer CPU time. The looser accuracy choice ( $\epsilon_{GLTR} = 0.1$ ) appears to be globally less efficient. The full-accuracy version excels in terms of iteration numbers, but pays a heavy price in computing time.

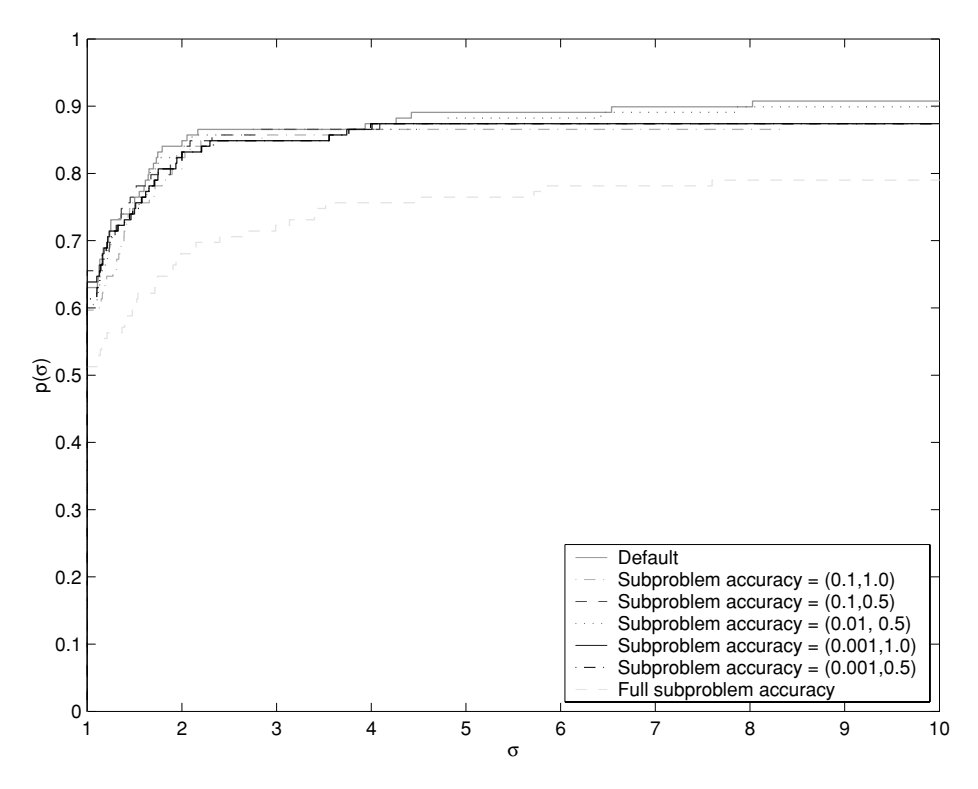

Fig. 6. CPU time performance profile for the FILTRANE variants depending on the requested subproblem accuracy.

#### 3.4 Filter Management

We now turn to the numerical appraisal of the various filter management issues, starting with the value of  $\tau_{\text{max}}$ , the maximal trust-region relaxation parameter in (7). The default value  $\tau_{\text{max}} = 1000$  again provides the best reliability together with the choice  $\tau_{\text{max}} = 10000$ , but the difference is slight relative to the variant using  $\tau_{\text{max}} = 100$ , which solves 108 of the 122 problems. The choice  $\tau_{\text{max}} = 1$ , which amounts to imposing the trust-region constraint (although using the filter to accept new iterates) is less reliable (103/122). These conclusions are reinforced by the performance profiles of Figures 7 and 8. They indicate that expanding the trust-region is definitely useful, at least within the framework of the filter technique, where the value of  $\tau_k$  crucially depends on filter acceptability.

Interestingly, enforcing the trust-region constraint ( $\tau_{\text{max}} = 1$ ) seems to be globally advantageous if one wishes to reduce the number of filter entries, as is shown in Figure 9.

We next consider the numerical effect of extending the definition of filter entries by allowing them to be unsigned (see (18)). Our experiments show a slightly increased reliability (109/122 versus 106/122) with a modest gain in efficiency, both in iterations and time. Figure 10 shows that this gain is obtained at the cost of including more entries in the filter, as can be expected.

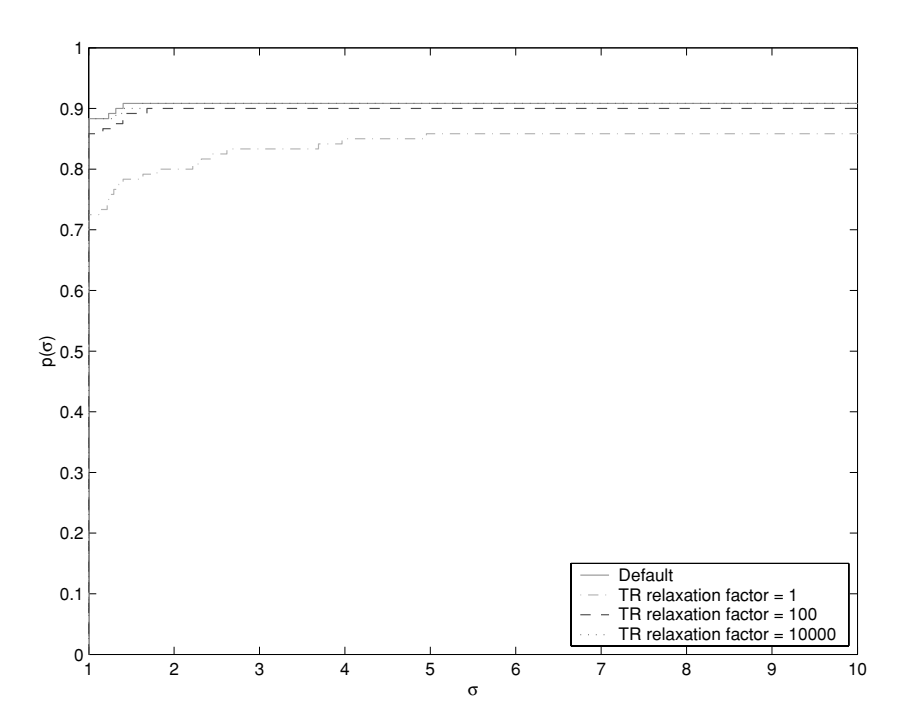

Fig. 7. Iteration performance profile for the FILTRANE variants depending on the trust-region relaxation factor  $\tau_{\text{max}}$ .

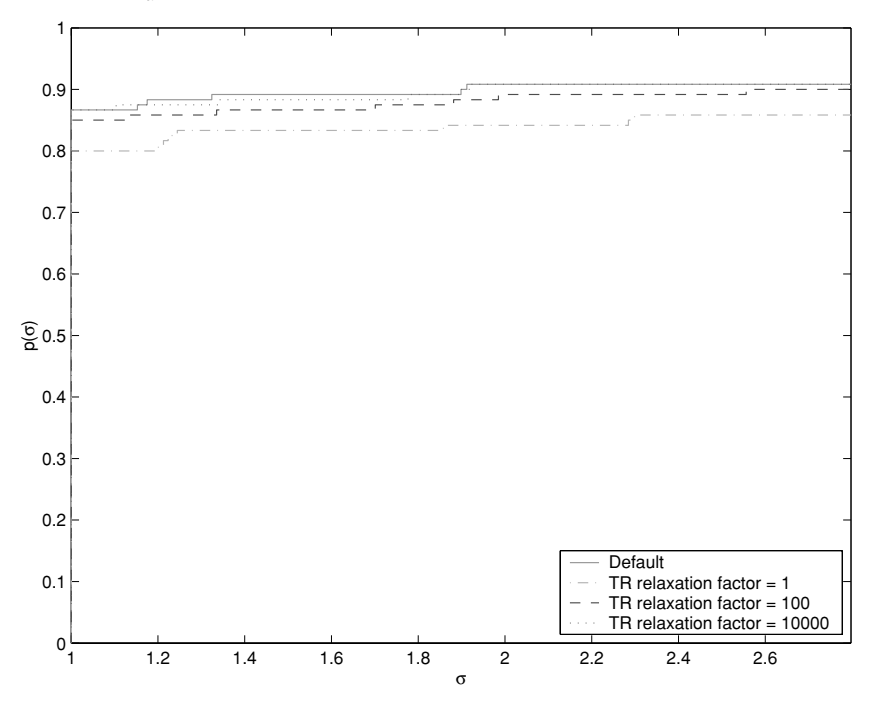

Fig. 8. CPU time performance profile for the FILTRANE variants depending on the trust-region relaxation factor  $\tau_{\text{max}}$ .

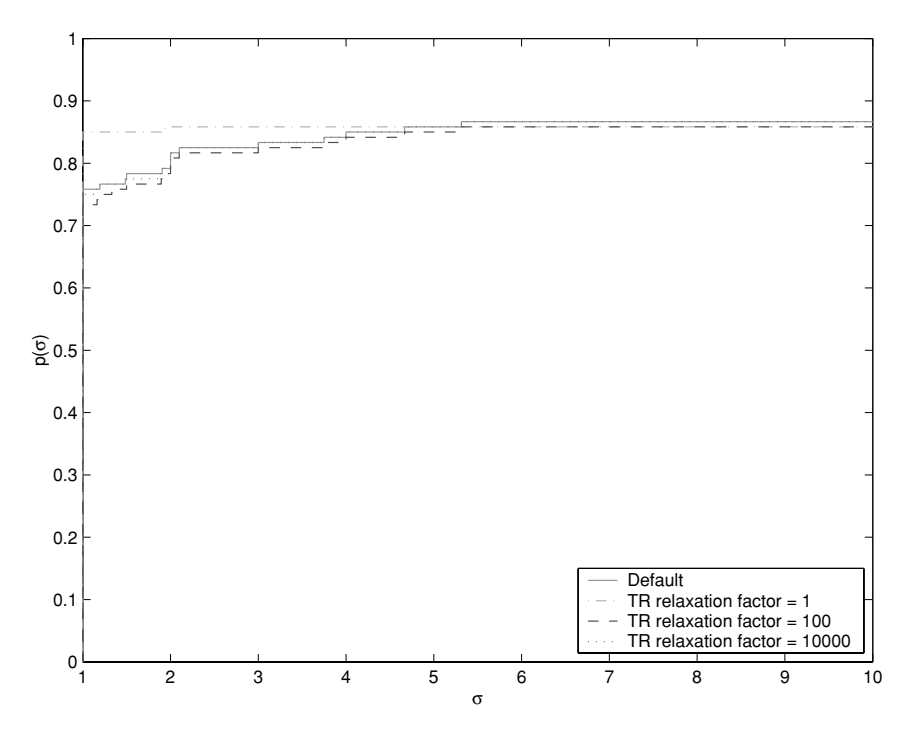

Fig. 9. Filter size performance profile for the FILTRANE variants depending on the trust-region relaxation factor  $\tau_{\text{max}}$ .

In our default variant, we selected (11), which can be seen as using the filter entry violation to prescribe the filter margin size. We nevertheless tested variants using (12) (using the current violation instead), and (13) (using the smallest of these two violations). They appear to be slightly less reliable (107/122), and marginally less efficient.

We complete our investigation of filter management by considering the impact of the choice of the filter margin  $\epsilon_{\theta}$ . The default variant uses  $\epsilon_{\theta} = 0.001$ , but we also tested variants with  $\epsilon_{\theta} = 0.1$ , 0.01 and 0.0001. The default choice once more provides the best reliability, but all other choices still solved 108/122 problems. The differences among variants remain small.

# 3.5 Weak Acceptance Criterion

The weak acceptance rule (21) does not appear to bring any improvement because the default variant compares favorably with the variants that use it with  $\kappa_W = 0.1$  and  $\epsilon_W = 1, 2$ , or 3, both in reliability (109/122 versus 107, 106, and 108, respectively) and efficiency.

## 3.6 Preconditioning

Although clearly crucial in practice, the question does not lend itself to much discussion here, since we have mentioned the fact that different preconditioningdependent stopping criteria make efficiency comparisons hard to interpret.

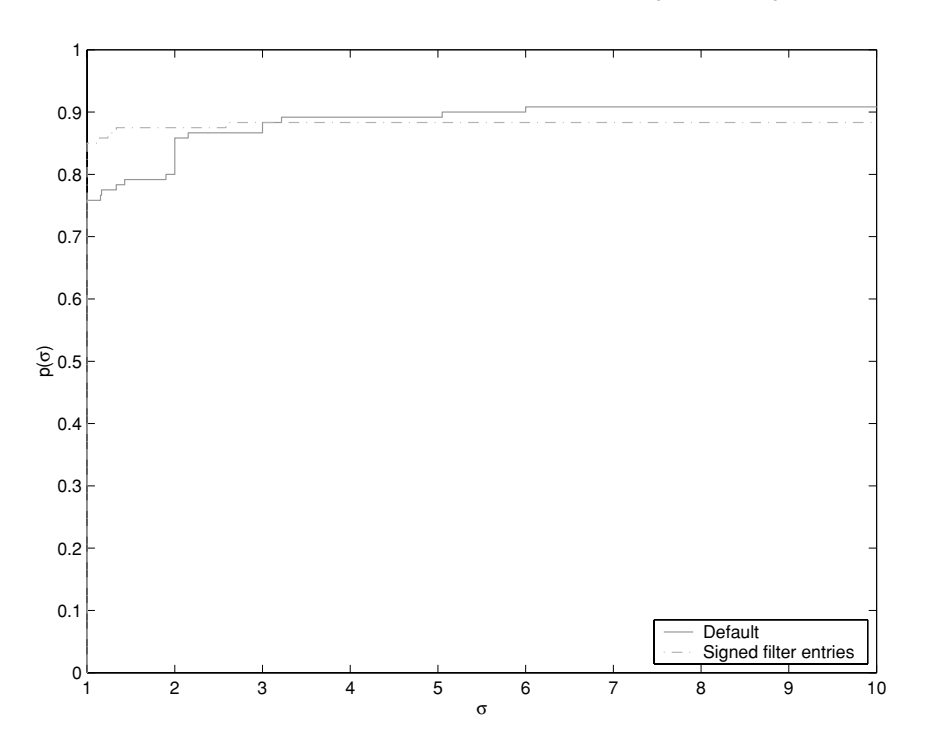

Fig. 10. Filter size performance profile for the FILTRANE variants using signed or unsigned filter entries.

We may compare the reliability scores of the default (unpreconditioned) variant (109/122) with its diagonally preconditioned version (103/122) or its variant using a banded matrix of semibandwidth 5 (107/122), but these measures obscure the fact that some problems (GLIDER, CAMSHAPE, ROCKET, FLOSP2TL, ROTDISC, CHEMRCTA, FLOSP2HH, and FLOSP2TL) simply require preconditioning to be solved, while preconditioning prevents convergence on others (POWELLSQ, TRAINF, CORKSCRW, YATP2SQ). Experience with specific classes of problems, therefore, remains the ultimate deciding factor, but the fact that FILTRANE allows preconditioning (user-defined included) is clearly valuable.

# 3.7 Other Issues

We conclude our experimental analysis of the FILTRANE package by briefly mentioning some remaining issues.

We also investigated whether keeping dominated filter entries in the filter might save time at the expense of memory, but we could not isolate any significant difference, possibly because the prefiltering technique described above is already a fairly efficient process for comparing trial and filter points.

We finally tested grouping equations or inequalities and balancing those groups, as described in Gould et al. [2005], but obtained results entirely parallel to those reported in that reference. These indicate that keeping as many groups as possible appears beneficial, and that the effect of balancing the groups is limited on the CUTEr test problems.

## 4. CONCLUSION

We have presented FILTRANE, a new Fortran 95 package for solving nonlinear least-squares and nonlinear feasibility problems, and have shown that the main feature of the underlying algorithm (use of a multidimensional unsigned filter) produces significant gains in reliability and efficiency compared to a more classical trust-region approach. FILTRANE is available online at http://galahad.rl.ac.uk/galahad-www/ as part of the GALAHAD library.

As a stand-alone package, FILTRANE appears to be a reliable and efficient package for the solution of sets of nonlinear equations and nonlinear leastsquares problems. Its potential use in conjunction with other software includes the solution of the restoration phase in filter methods for constrained optimization, which motivated its development.

Extensive numerical experiments were conducted to investigate the dependence of FILTRANE on some of its algorithmic parameters. This investigation, the first of its kind ever conducted for filter methods, indicates that this class of algorithm does not depend too strongly on the choice of these parameters. As always, the true potential of the FILTRANE package will only be correctly assessed with its continued use in a variety of applications, but the results presented here are clearly encouraging.

#### ACKNOWLEDGMENTS

Ph. Toint would like to express his gratitude to the University of Canterbury Erskine Fellowship for its support during the spring 2003, as well as his thanks to W. Baritompa for his interest and stimulating discussions on filters and trust regions. Thanks are also due to Michael Saunders and an anonymous referee for their constructive comments.

#### REFERENCES

CONN, A. R., GOULD, N. I. M., AND TOINT, PH. L. 2000. *Trust-Region Methods*. MPS-SIAM Series on Optimization, No. 01. SIAM, Philadelphia, USA.

- DENNIS, J. E., GAY, D. M., AND WELSCH, R. E. 1981. An adaptive nonlinear least squares algorithm. *ACM Trans. Math. Softw. 7,* 3, 348–368.
- DENNIS, J. E. AND SCHNABEL, R. B. 1983. *Numerical Methods for Unconstrained Optimization and Nonlinear Equations*. Prentice-Hall, Englewood Cliffs, NJ. Reprinted as *Classics in Applied Mathematics 16*, SIAM, Philadelphia, PA, 1996.
- DOLAN, E. D. AND MORE´, J. J. 2002. Benchmarking optimization software with performance profiles. *Math. Programm. 91,* 2, 201–213.
- FLETCHER, R., GOULD, N. I. M., LEYFFER, S., TOINT, PH. L., AND WÄCHTER, A. 2002a. Global convergence of trust-region SQP-filter algorithms for nonlinear programming. *SIAM J. Optimiz. 13,* 3, 635–659.
- FLETCHER, R. AND LEYFFER, S. 1998. User manual for filterSQP. Numerical analysis rep. NA/181. Department of Mathematics, University of Dundee, Dundee, Scotland.
- FLETCHER, R. AND LEYFFER, S. 2002. Nonlinear programming without a penalty function. *Math. Programm. 91,* 2, 239–269.
- FLETCHER, R., LEYFFER, S., AND TOINT, PH. L. 2002b. On the global convergence of a filter-SQP algorithm. *SIAM J. Optimiz. 13,* 1, 44–59.
- GONZAGA, C. C., KARAS, E., AND VANTI, M. 2003. A globally convergent filter method for nonlinear programming. *SIAM J. Optimiz. 14,* 3, 646–669.
- GOULD, N. I. M., LEYFFER, S., AND TOINT, PH. L. 2005. A multidimensional filter algorithm for nonlinear equations and nonlinear least-squares. *SIAM J. Optimiz. 15,* 1, 17–38.

- GOULD, N. I. M., LUCIDI, S., ROMA, M., AND TOINT, PH. L. 1999. Solving the trust-region subproblem using the Lanczos method. *SIAM J. Optimiz. 9,* 2, 504–525.
- GOULD, N. I. M., ORBAN, D., AND TOINT, PH. L. 2003a. CUTEr, a constrained and unconstrained testing environment, revisited. *ACM Trans. Math. Softw. 29,* 4, 373–394.
- GOULD, N. I. M., ORBAN, D., AND TOINT, PH. L. 2003b. GALAHAD—a library of thread-safe Fortran 90 packages for large-scale nonlinear optimization. *ACM Trans. Math. Softw. 29,* 4, 353–372.
- MORE´, J. J. AND SORENSEN, D. C. 1983. Computing a trust region step. *SIAM J. Sci. Statist. Comput. 4,* 3, 553–572.
- MORE´, J. J. AND SORENSEN, D. C. 1984. Newton's method. In *Studies in Numerical Analysis*, G. H. Golub, Ed. MAA Studies in Mathematics, No. 24. American Mathematical Society, Providence, RI, 29–82.
- NOCEDAL, J. 1984. Trust region algorithms for solving large systems of nonlinear equations. In *Innovative Methods for Nonlinear Problems*, W. Liu, T. Belytschko, and K. C. Park, Eds. Pineridge Press, Swansea, U. K. 93–102.
- ORTEGA, J. M. AND RHEINBOLDT, W. C. 1970. *Iterative Solution of Nonlinear Equations in Several Variables*. Academic Press, London, U. K.
- TOINT, PH. L. 1986. Numerical solution of large sets of algebraic nonlinear equations. *Math. Computat. 46,* 173, 175–189.
- TOINT, PH. L. 1987. On large scale nonlinear least squares calculations. *SIAM J. Sci. Statist. Comput. 8,* 3, 416–435.

Received August 2003; revised November 2004; accepted March 2006